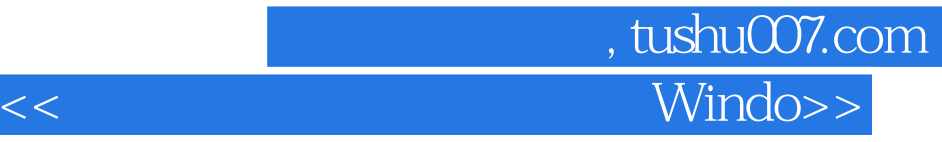

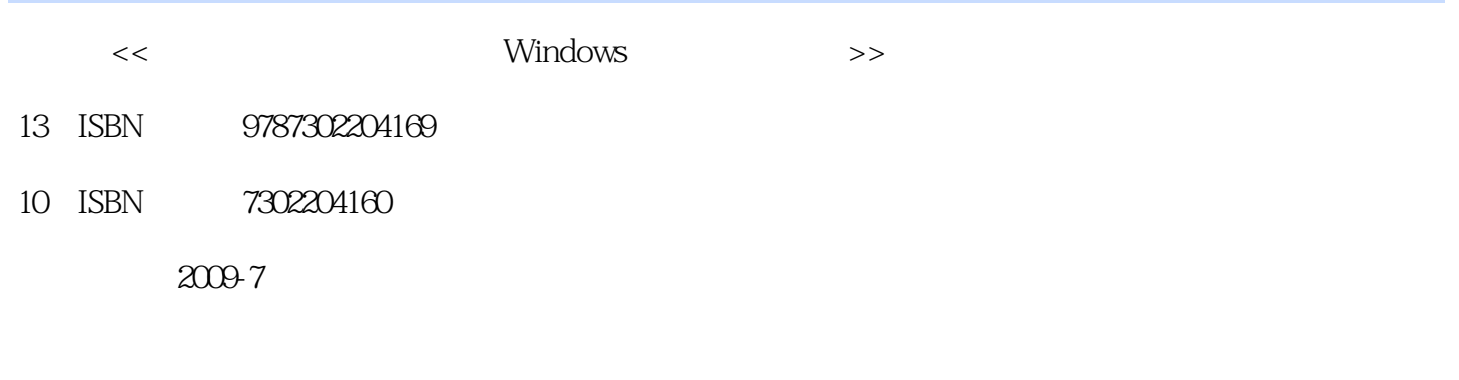

页数:416

PDF

更多资源请访问:http://www.tushu007.com

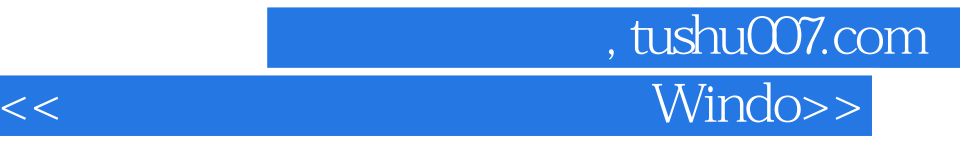

## $W$ indows

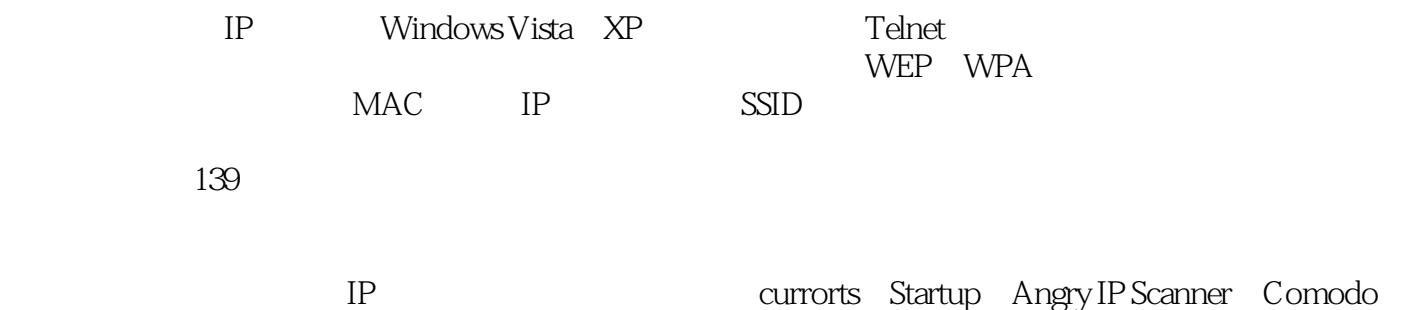

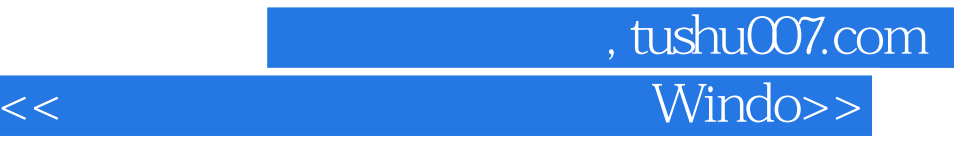

兼任3家企业安全顾问。 C Windows API Windows 12<br>Windows 12

 $N$ indows  $\sim$ 

第一图书网, tushu007.com <<网络安全讲堂之全面防护Windo>>

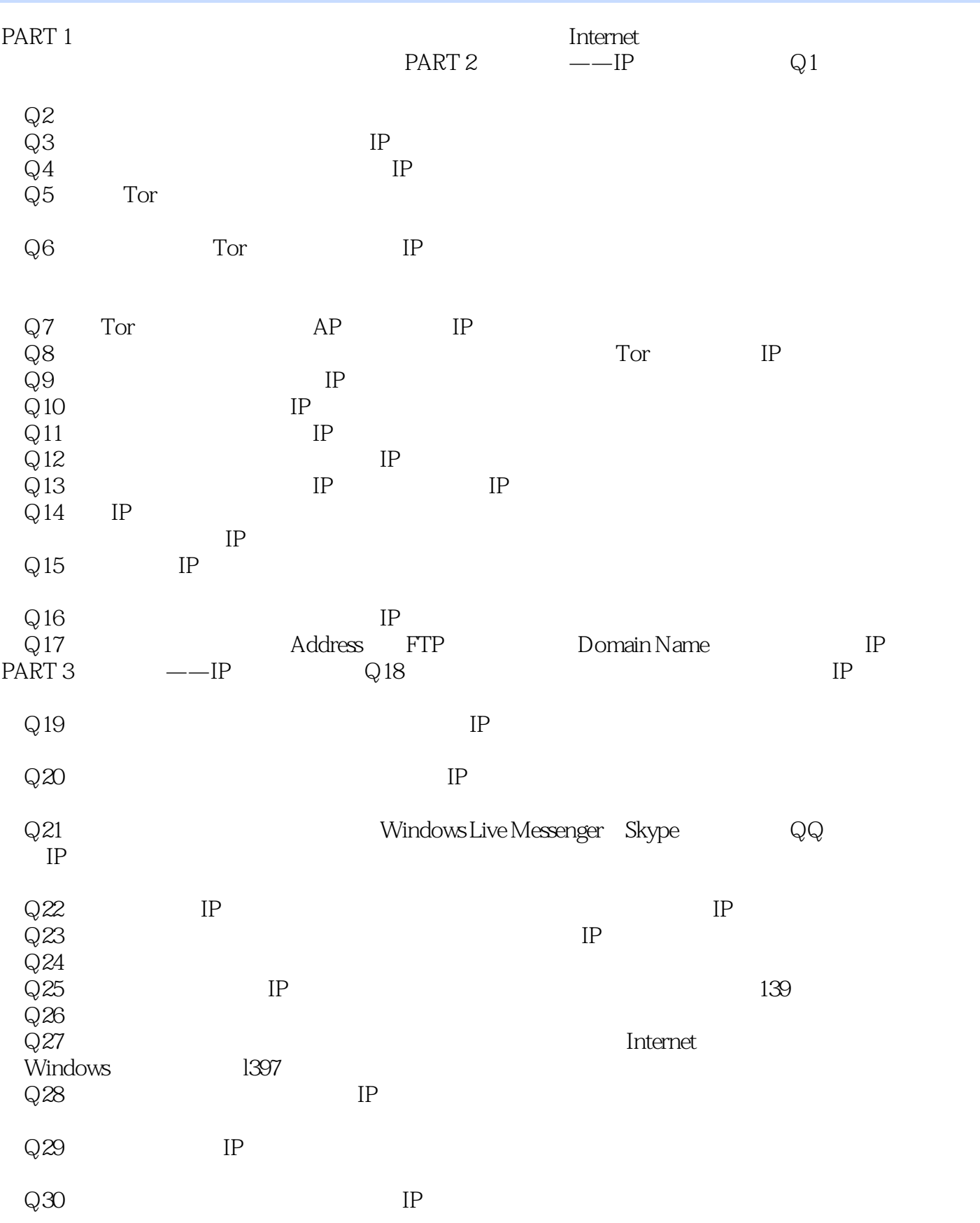

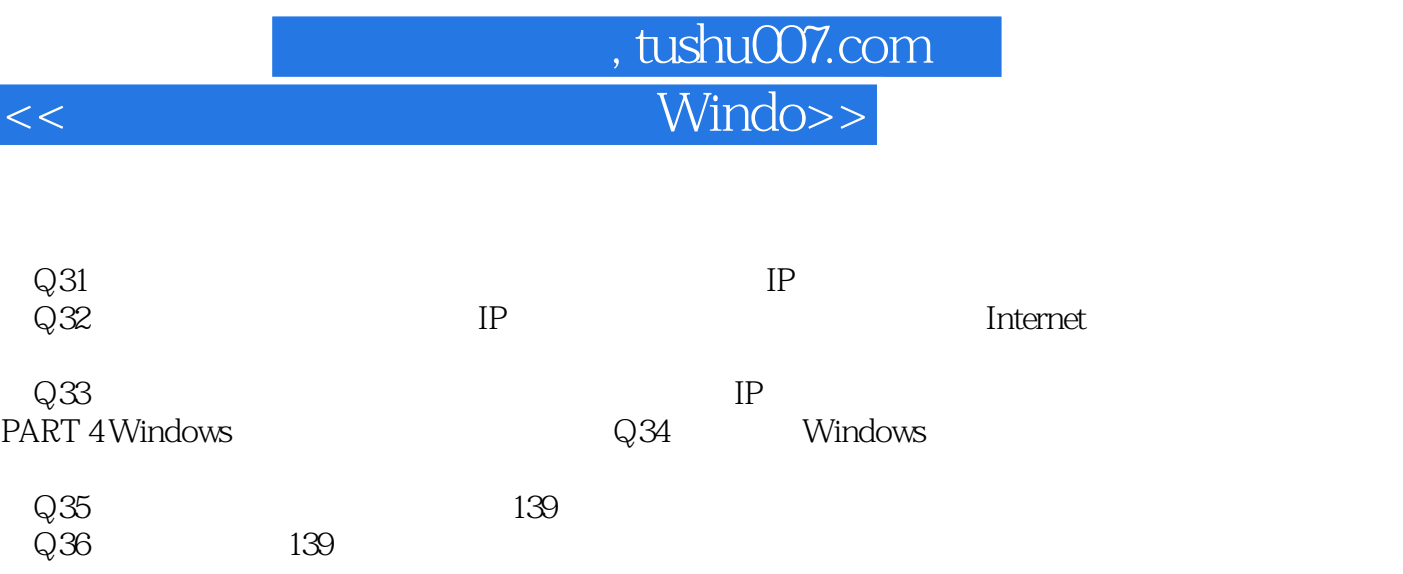

 $\ldots$ . PART 5

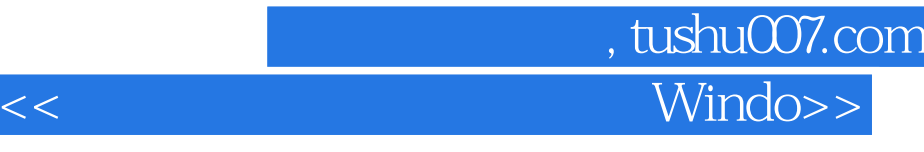

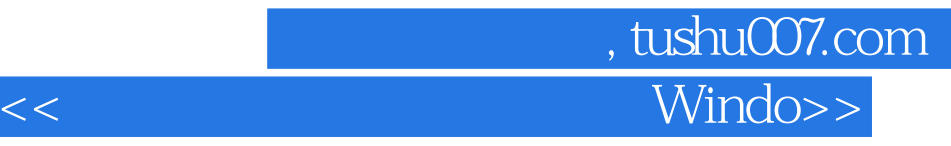

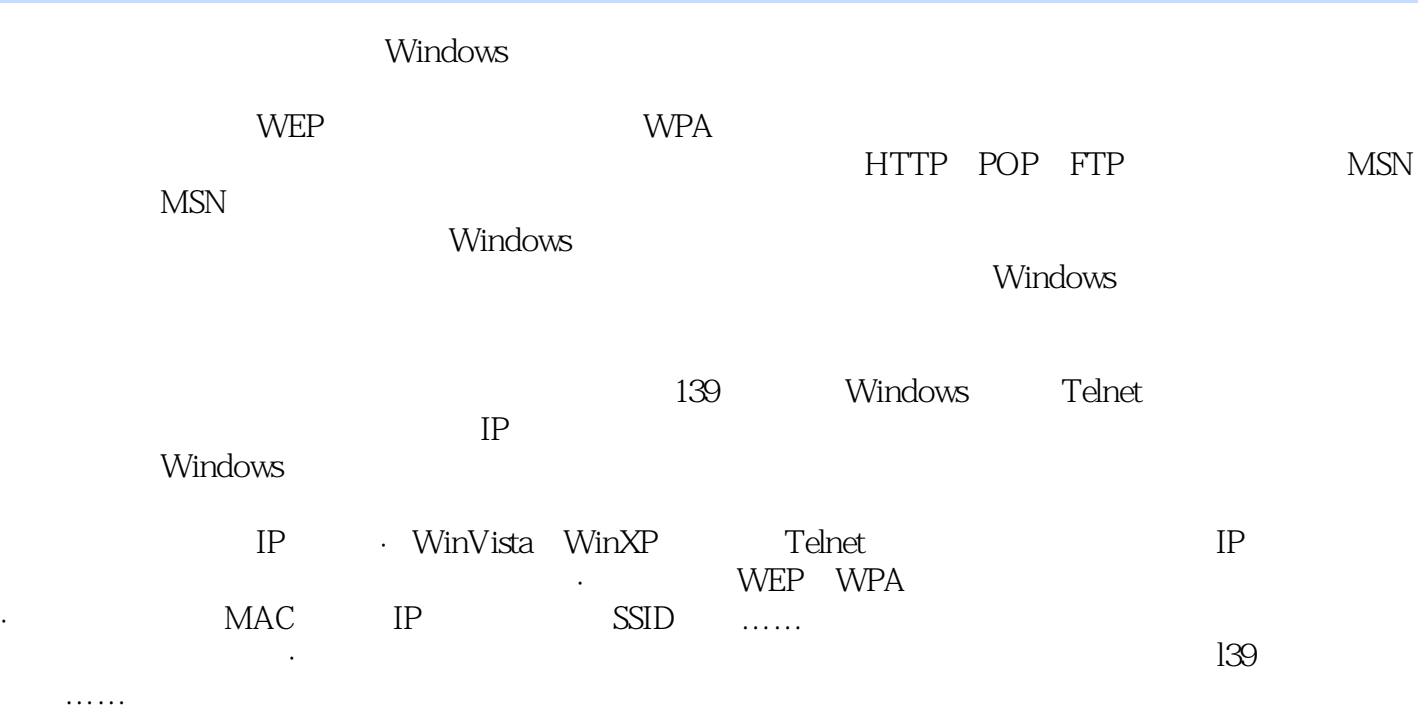

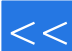

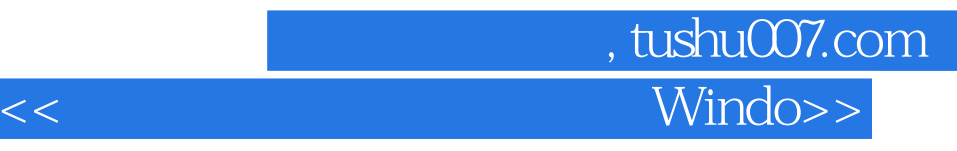

本站所提供下载的PDF图书仅提供预览和简介,请支持正版图书。

更多资源请访问:http://www.tushu007.com